# 数理生物学演習

第12回 空間構造の数理モデル (3): パターン形成,反応拡散モデル

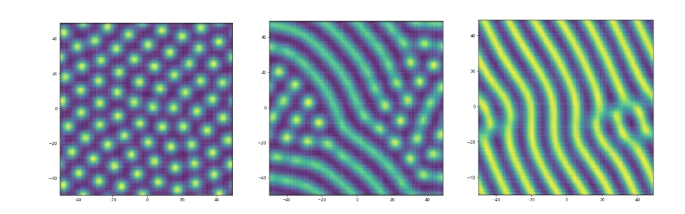

### 野下 浩司(Noshita, Koji)

 $\boxtimes$  noshita@morphometrics.jp ⌂ https://koji.noshita.net 理学研究院 数理生物学研究室

第12回:パターン形成

本日の目標

- •2次元配列
- •有限差分法による離散化
- •分子の拡散
- •濃度勾配モデル
- •反応拡散モデル

1

### 拡散方程式

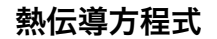

∂*u* ∂*t*  $= D \nabla^2 u$ 

拡散が生じる分子などのダイナミクスを記述する 集団遺伝学で出てくることもある

空間微分演算子

スカラ量(例えば、拡散性分子の濃度)の勾配

3

$$
\nabla = \left(\frac{\partial}{\partial x_1}, \frac{\partial}{\partial x_2}, \dots, \frac{\partial}{\partial x_n}\right) \qquad \text{grad} u = \nabla u = \frac{\partial u}{\partial x_1} \mathbf{e}_1 + \frac{\partial u}{\partial x_2} \mathbf{e}_2 + \dots + \frac{\partial u}{\partial x_n} \mathbf{e}_n
$$

より詳しく知りたい人は物理数学やベクトル解析などを調べよう

熱伝導方程式の解析解と記述される現象の例

境界条件により異なる解を得ることができる. ここでは1次元の場合について2つ紹介する.

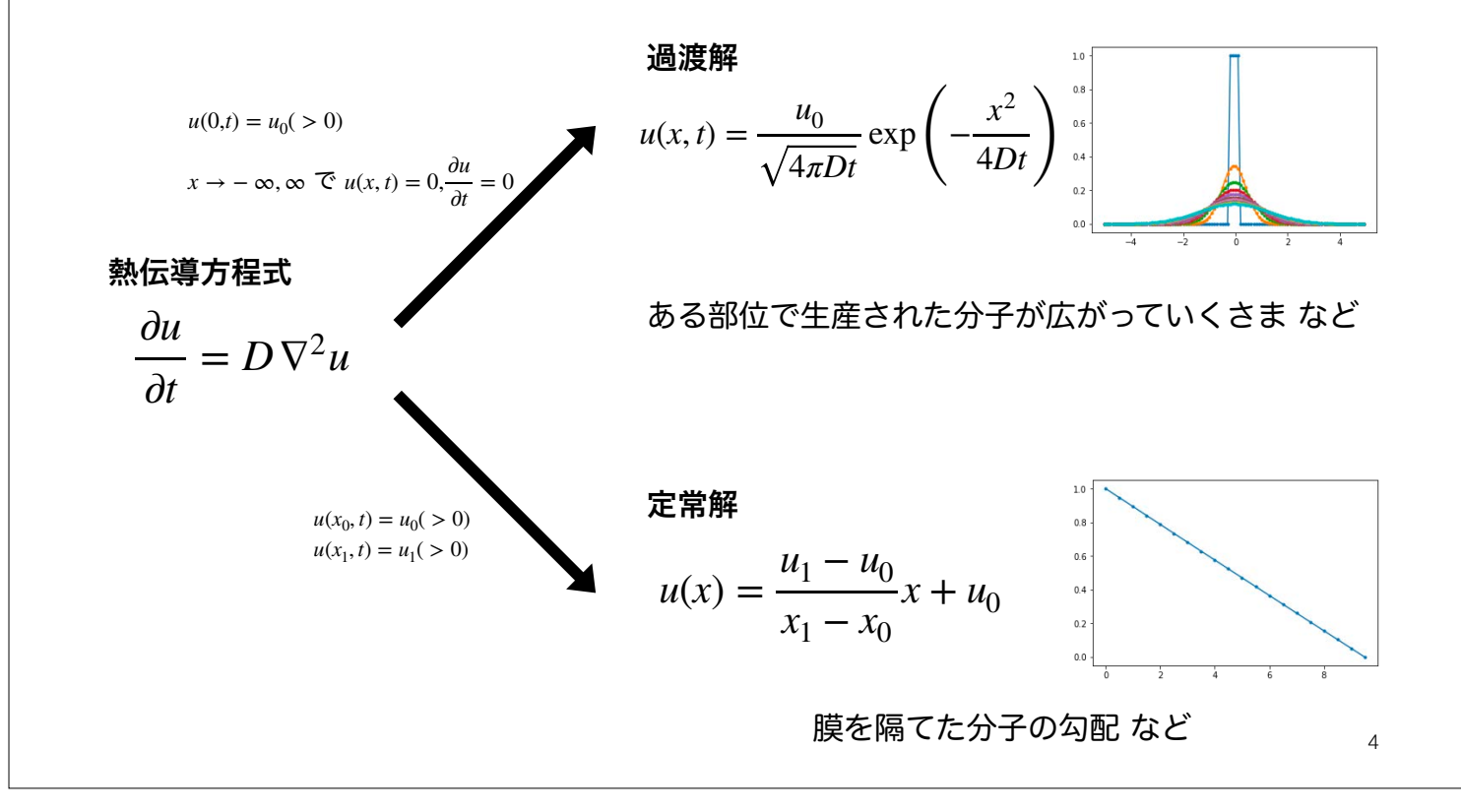

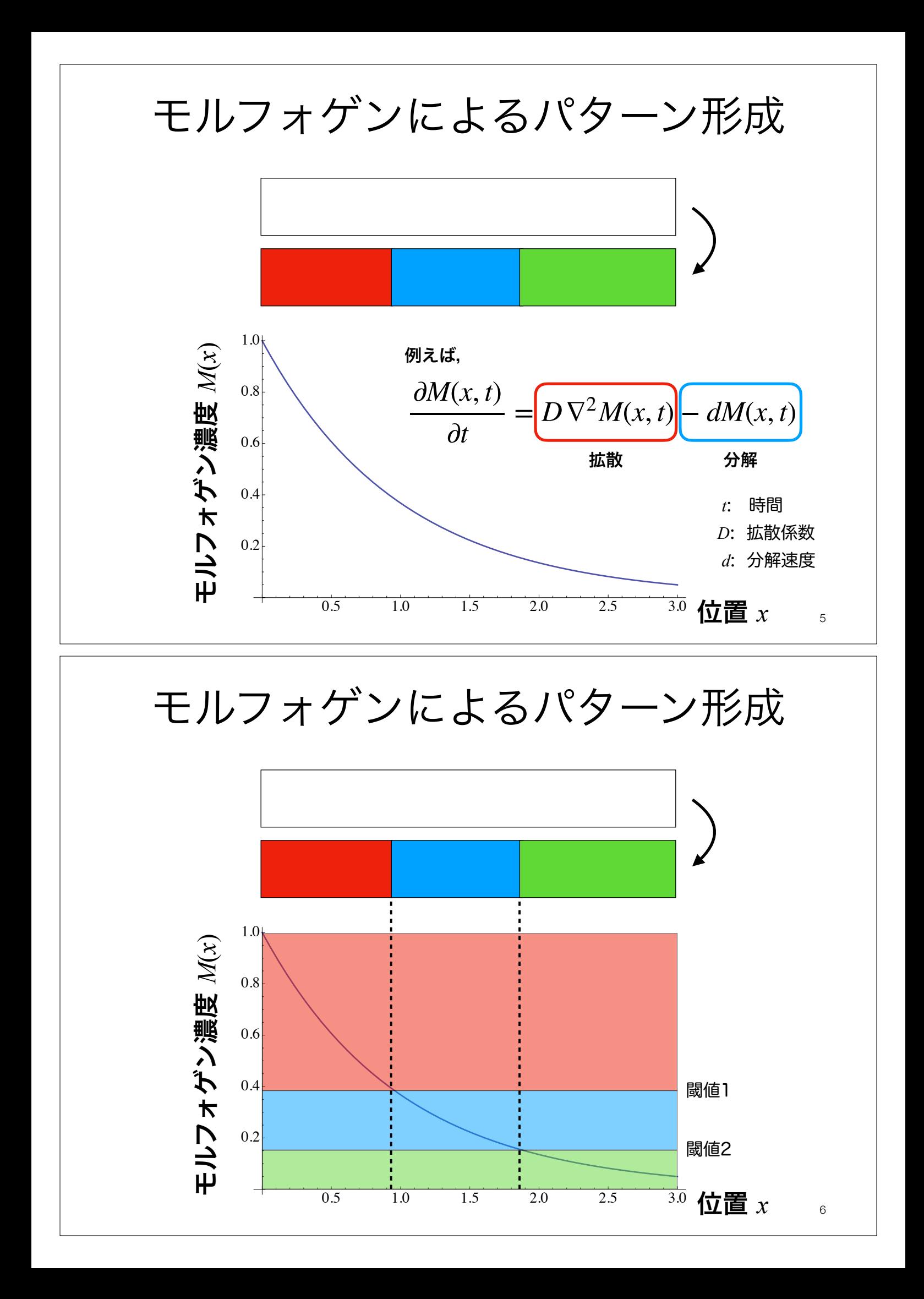

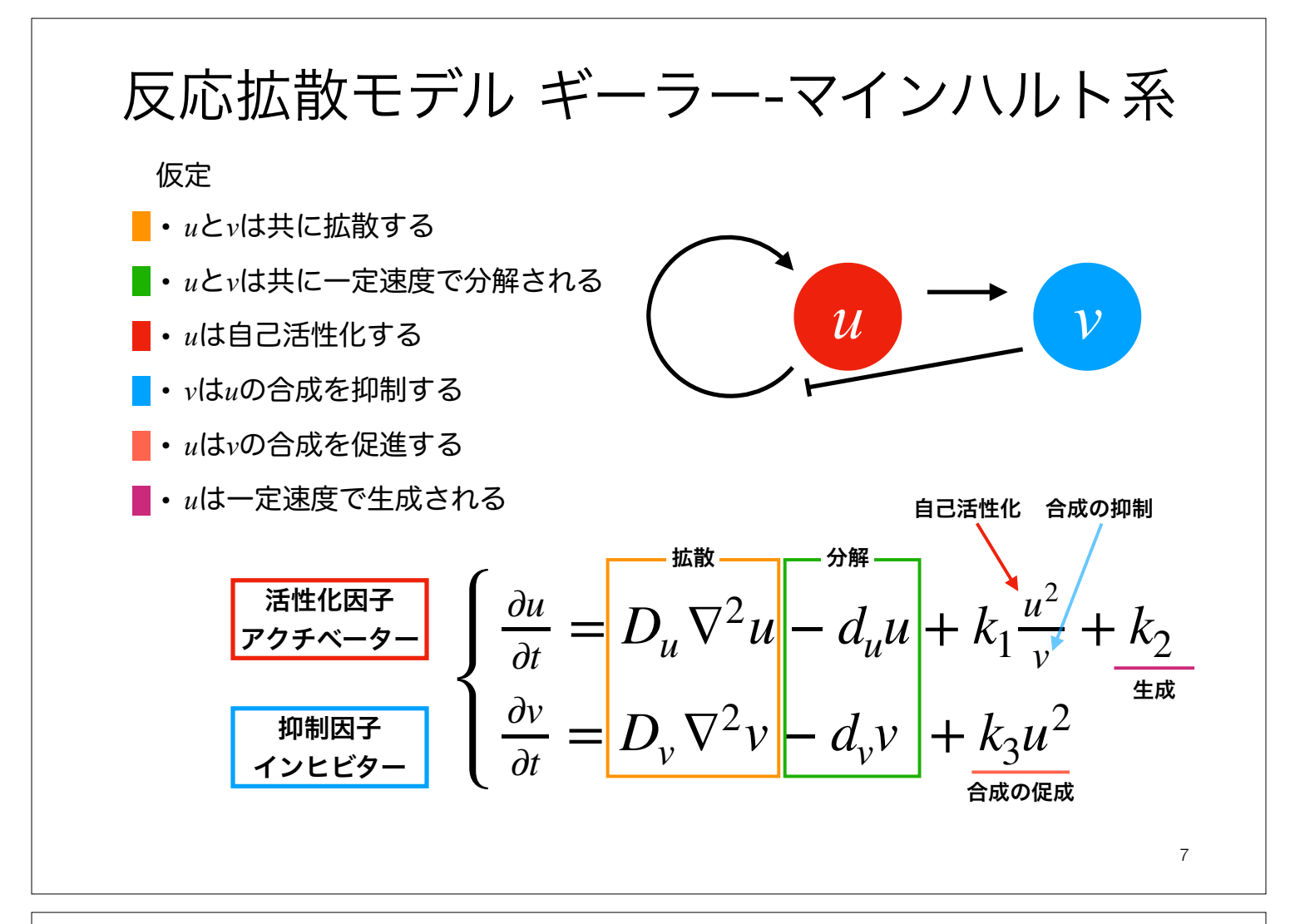

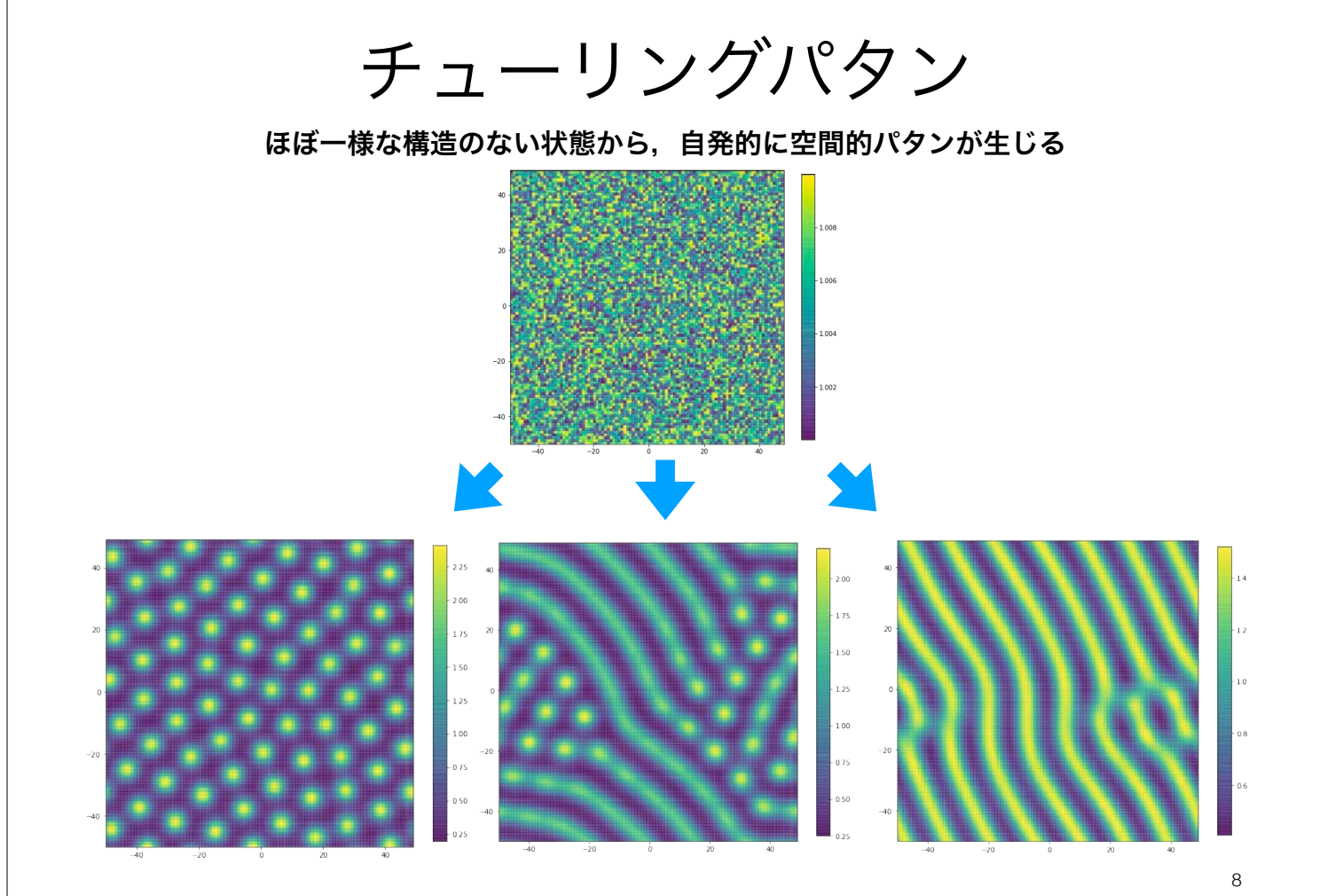

### 実際にプログラムを組んでみよう!

### 有限差分法による空間の離散化

#### 差分商により微分を近似することで,微分方程式を離散化する

き分を刻み幅で割ったもの

本演習では空間方向の離散化に用いる 時間方向へはこれまで通りオイラー法を使う

ある関数*u*(*x*, *y*)を2次元空間上で離散化する. *ui, j*=*u*(*xi, yj*)*,* (*xi, yj*)での*u*の*x*方向への偏微分を , ( *x*方向への刻み幅をΔ*x*とすれば, ∂*u* <sup>∂</sup>*<sup>x</sup>* )*<sup>i</sup>*

 $\sqrt{2}$ 

∂*u*

#### 前進差分による近似 すいしゃ 中心差分による近似

∂*u*

 $\left(\frac{\partial}{\partial x}\right)_i \approx$ 

$$
\left(\frac{\partial u}{\partial x}\right)_i \approx \frac{u_{i+1,j} - u_{i,j}}{\Delta x}
$$

オイラー法と同じ

$$
\left(\frac{\partial u}{\partial x}\right)_i \approx \frac{u_{i,j} - u_{i-1,j}}{\Delta x}
$$

導出については補足資料参照

 $u_{i+1,j} - u_{i-1,j}$ 

2Δ*x*

後退差分による近似 2階の中心差分による2階偏微分の近似

$$
\left(\frac{\partial^2 u}{\partial x^2}\right)_i \approx \frac{u_{i+1,j} - 2u_{i,j} + u_{i-1,j}}{\Delta x^2}
$$

v方向へも同様に考える

9

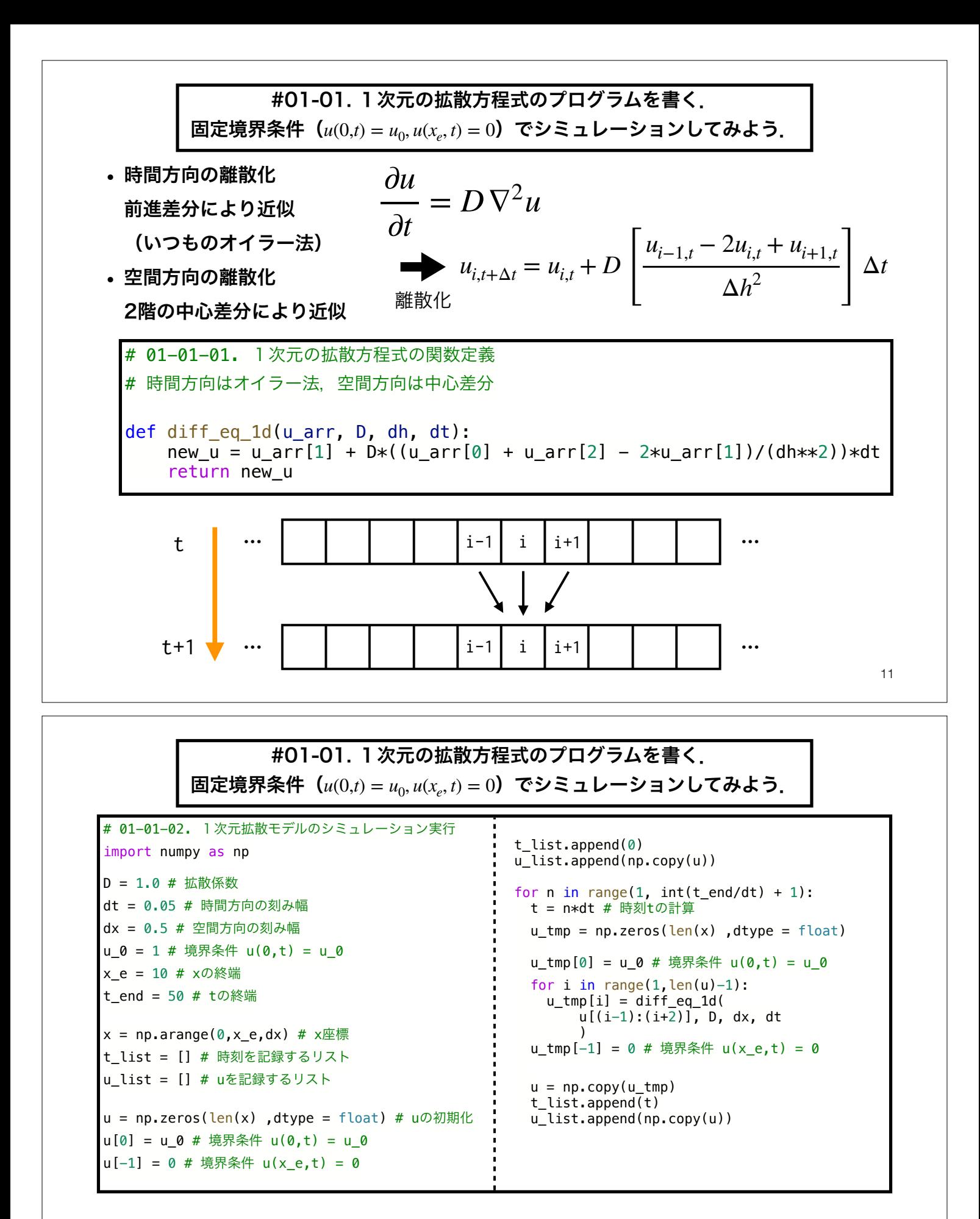

12 注意:拡散係数に対して,時間解像度が大き過ぎる or 空間解像度が小さすぎると本当の解と異な る挙動を示す.拡散係数を大きくする場合,時間解像度を小さく(ほんの少しの未来だけを計算) するか,空間解像度を大きく(大雑把に計算)する.少なくとも $\frac{D\Delta t}{\gamma}<\frac{1}{2}$ を満たす必要がある.  $\frac{D\Delta t}{\Delta x^2} < \frac{1}{2}$ 2

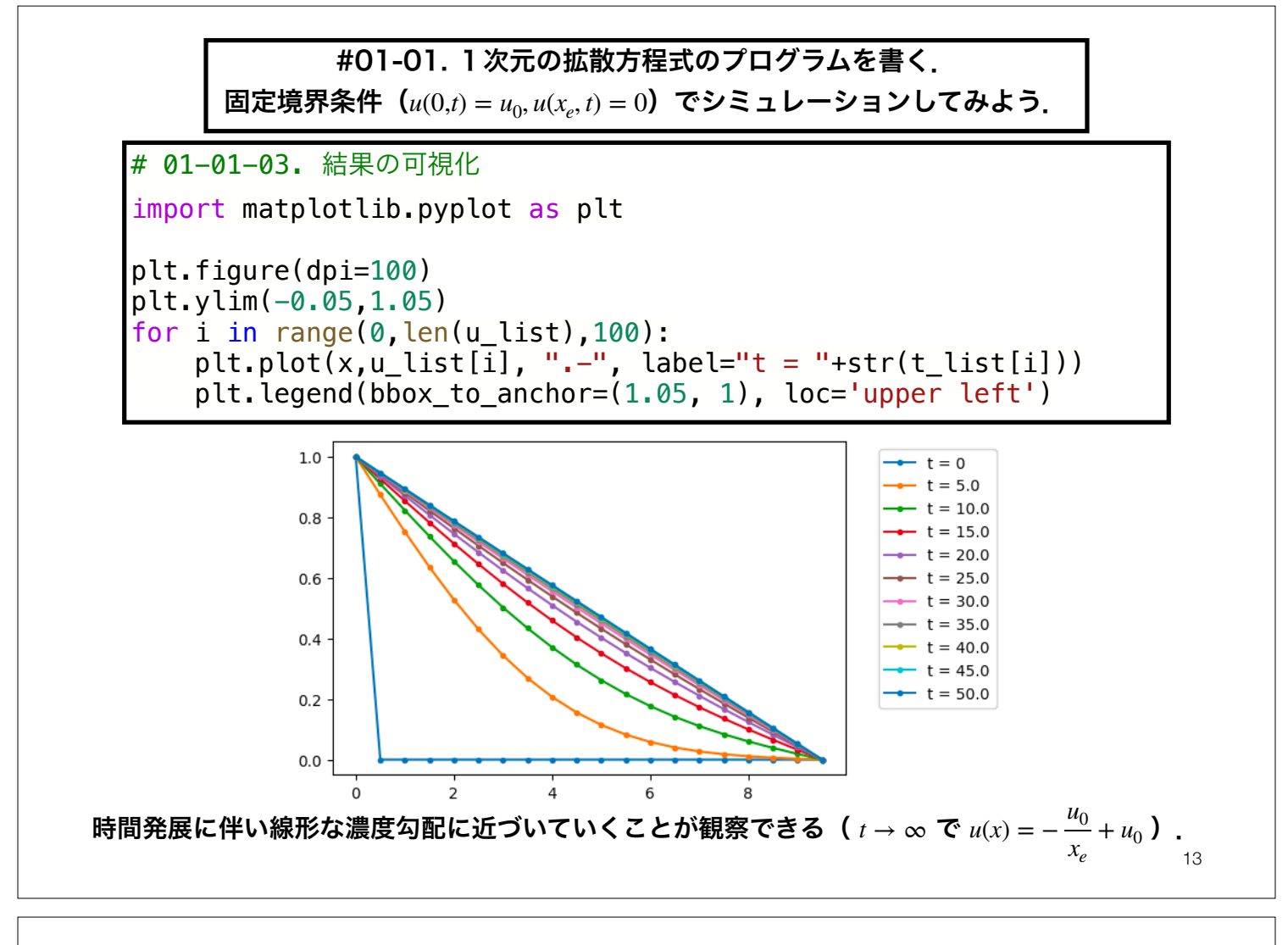

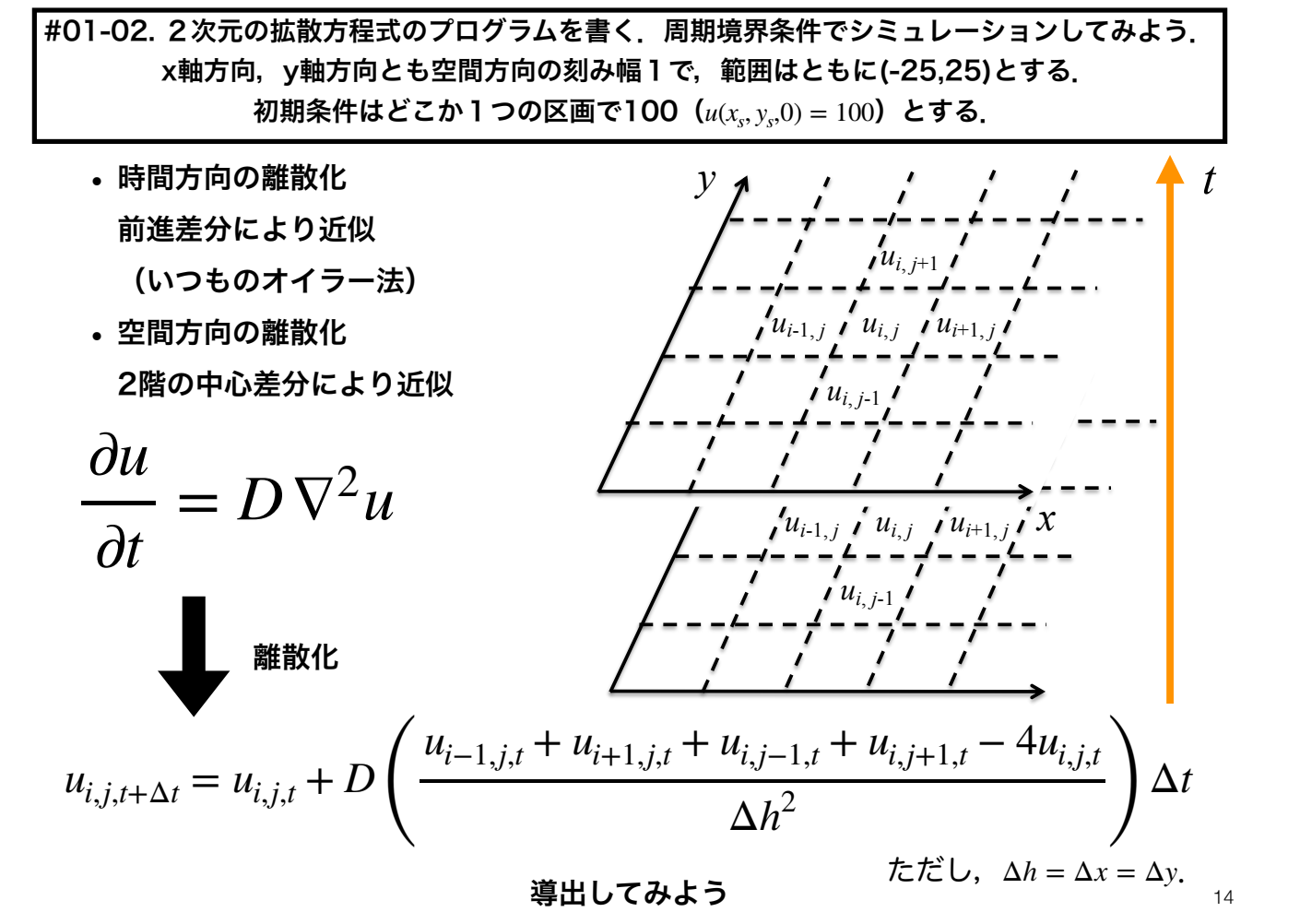

15 # 01-02-01. 2次元の拡散方程式の関数定義 def diff\_eq\_2d(u\_arr, D, dh, dt):  $new_u = u_{arr}[1,1] \setminus$  $+ \overline{D*}((u_2\overline{arr}[0,1] + u_2\overline{arr}[2,1] + u_2\overline{arr}[1,0] + u_2\overline{arr}[1,2] - 4*u_2\overline{arr}[1,1])/(dh**2))*dt$ return new u  $u_{i,j,t+\Delta t} = u_{i,j,t} + D$  $u_{i-1,j,t} + u_{i+1,j,t} + u_{i,j-1,t} + u_{i,j+1,t} - 4u_{i,j,t}$  $\frac{\Delta h^2}{\Delta h^2}$  )  $\Delta t$ ■# 01-02-p. 2次元の拡散方程式の擬似コード -**■各種パラメータ,初期値の設定** • 場の設定 (x,y) 結果を記録するリストの定義 ■uの初期化 ■for ステップ数 in 繰り返し回数: 時刻tの計算 # -- 状態遷移 -  $u$  tmp = update(u, D, dh, dt) 情報の更新 結果のリストへの記録 こんな感じのプログラムを作ってみよう. 今回は,update()という関数を定義して, uを一気に計算してみる.

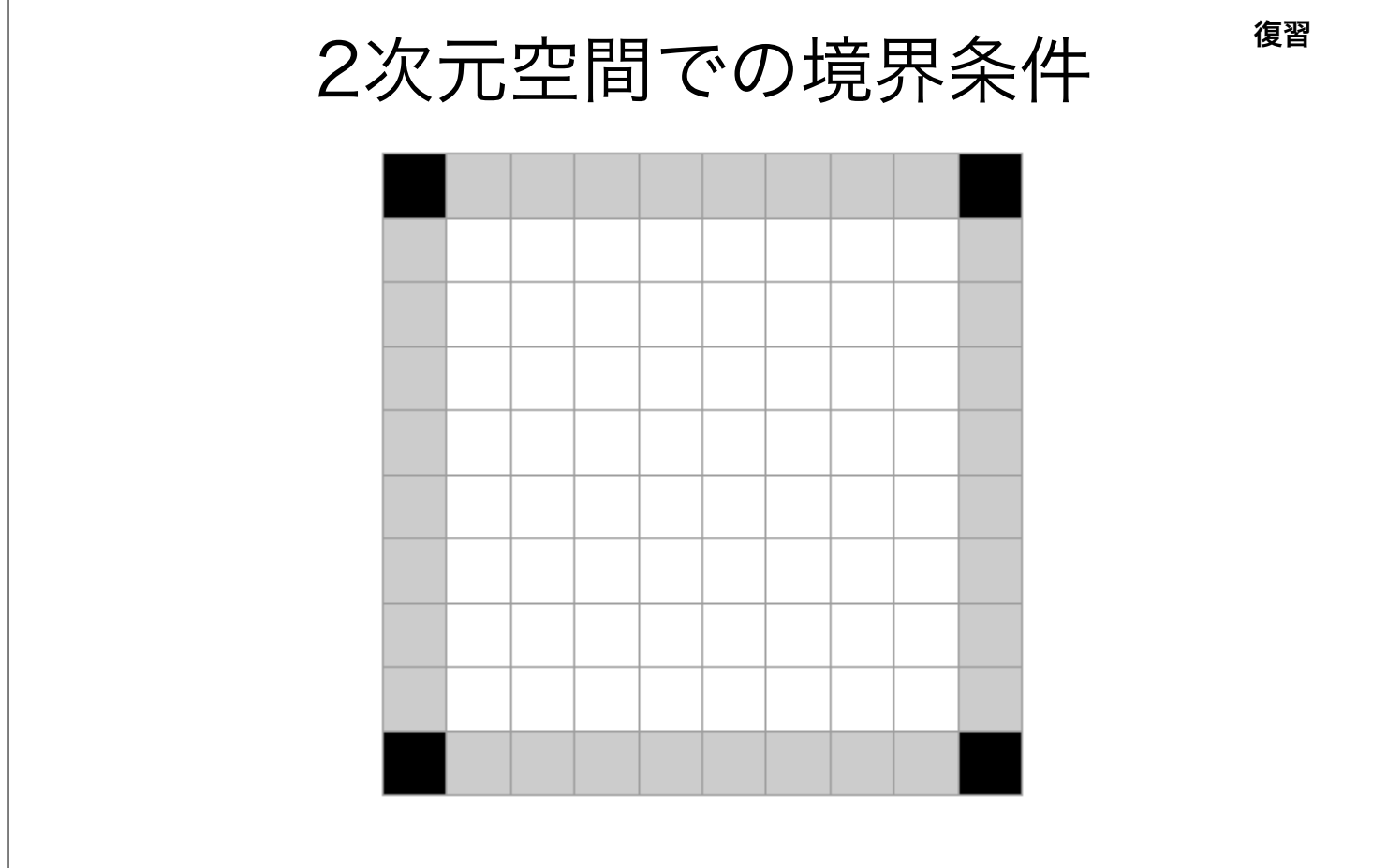

境界条件の処理を適切に分岐させよう

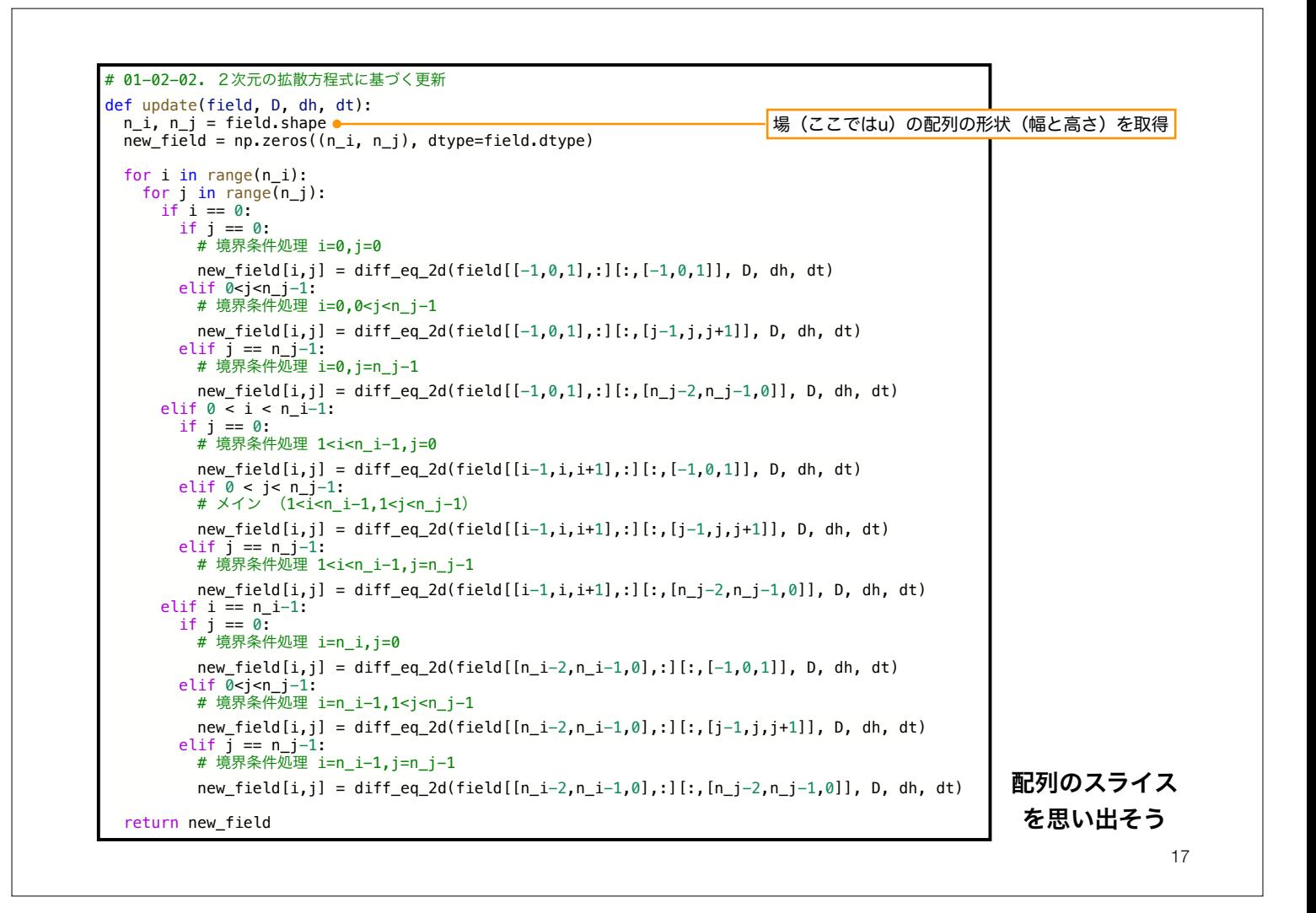

#01-02. 2次元の拡散方程式のプログラムを書く.周期境界条件でシミュレーションしてみよう. x軸方向,y軸方向とも空間方向の刻み幅1で,範囲はともに(-25,25)とする. 初期条件はどこか1つの区画で100(*u*(*xs*, *ys*,0) = 100)とする.

# 01-02-03. 2次元拡散モデルのシミュレーション実行 D = 1.0 # 拡散係数 dt = 0.05 # 時間方向の刻み幅 dh = 1 # 空間方向の刻み幅 u\_0 = 100 # uの初期濃度 x = np.arange(-25,25,dh) y = np.arange(-25,25,dh)  $x$ mesh, ymesh = np.meshgrid(x,y) t\_end = 50 # tの終端 t\_list = [] # 時刻を記録するリスト u\_list = [] # uを記録するリスト u = np.zeros([len(x), len(y)], dtype = float) # uの初期化  $u[25, 25] = u_0$  # 境界条件  $u(0, t) = u_0$ t\_list.append(0) u\_list.append(np.copy(u)) for n in range(int(t\_end/dt)): t = (n+1)\*dt # 時刻tの計算 # -- 状態遷移 - u\_tmp = update(u, D,dh,dt) # 情報の更新 t\_list.append(t)  $u = np_{\bullet}cov(u_{\text{tmp}})$  u\_list.append(np.copy(u)) これを 実際に実装すると,こんな感じ. $\rightarrow$ ここに挙げているのはあくまで一例. 自分がやりやすい方法で実装してOK. ■ # 01-02-p. 2次元の拡散方程式の擬似コード ■各種パラメータ,初期値の設定 ■場の設定 (x,y) 結果を記録するリストの定義 ■uの初期化 ■for ステップ数 in 繰り返し回数: 時刻tの計算 # -- 状態遷移 - u tmp = update(u, D, dh, dt) 情報の更新 結果のリストへの記録

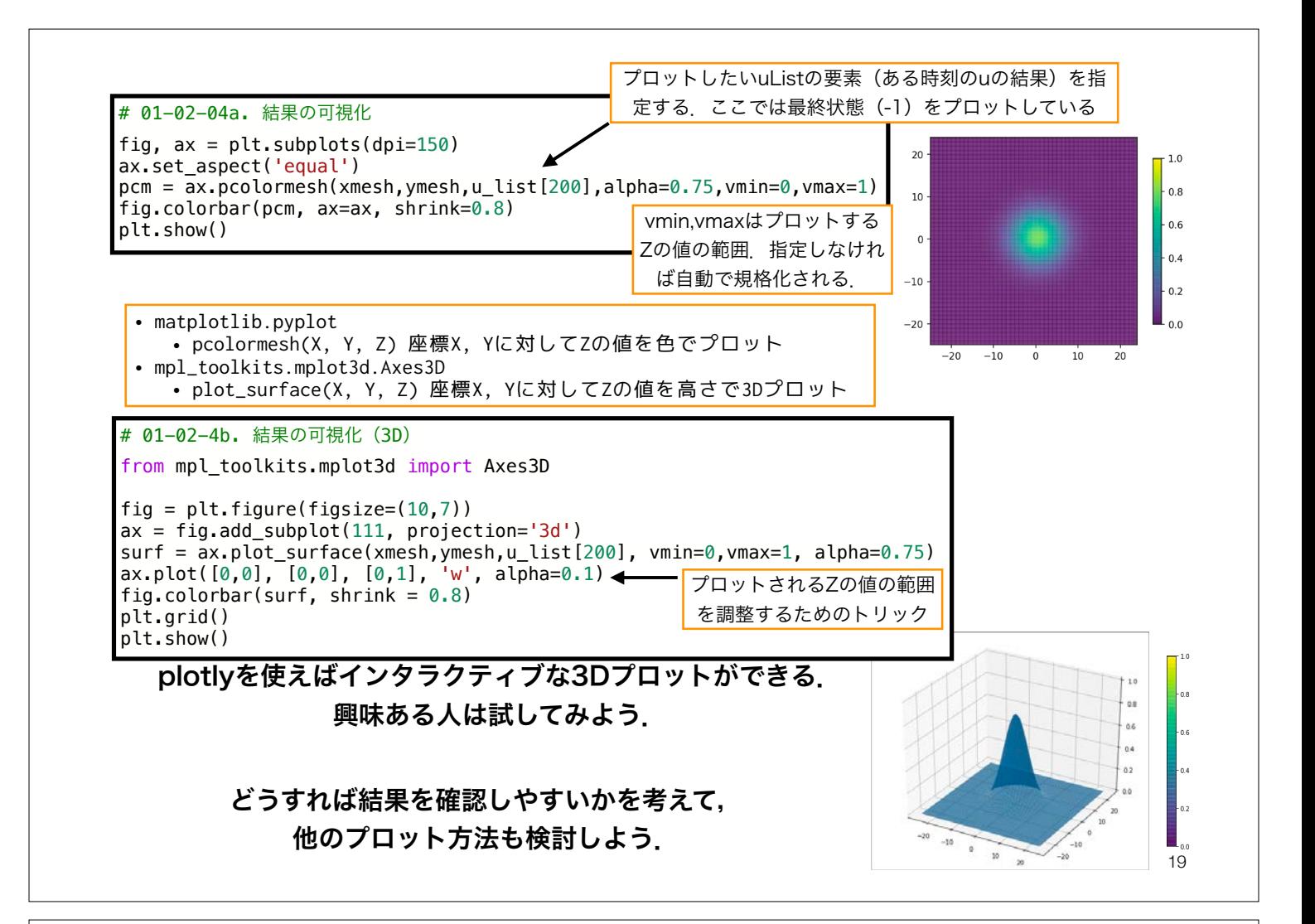

反応拡散モデル

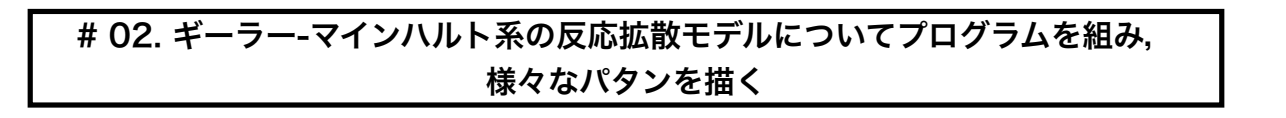

#### 方針

1. モデルの離散化 アクチベーター  $\left\{\n \begin{array}{c}\n \frac{\partial v}{\partial t} - D_u v u - a_u u + \kappa_1 \frac{v}{v} + \kappa_2 \\
\frac{\partial v}{\partial t} = D_v \nabla^2 v - d_v v + k_3 u^2\n \end{array}\n\right\}$ 離散化  $\frac{\partial u}{\partial t} = D_u \nabla^2 u - d_u u + k_1 \frac{u^2}{v}$  $\frac{u}{v} + k_2$  $\frac{\partial v}{\partial t} = D_v \nabla^2 v - d_v v + k_3 u^2$ 

- 2. 2次元拡散方程式を参考にプログラムを組む
	- 基本的には,拡散方程式を反応拡散方程式系に変えるだけ. ただし,拡散性分子が2種類あり,相互に依存することに注意.
	- どのようなupdate関数を定義すれば良いだろうか?

#### 4. 拡散係数(Du, Dv)を変化させて どのようなパタンが生じるか調べる

u=1.0, v=1.0にわずかなノイズ (0.0~0.01程度)を加える.

3. 初期値の設定

*d<sub>u</sub>* = 1,*d<sub>v</sub>* = 1,*k*<sub>1</sub> = 1,*k*<sub>2</sub> = 0.05,*k*<sub>3</sub> = 1 *D<sub>u</sub>* < *D<sub>v</sub>*で色々試してみよう

とりあえずおすすめのパラメータ

 $D_u, D_v$ は,

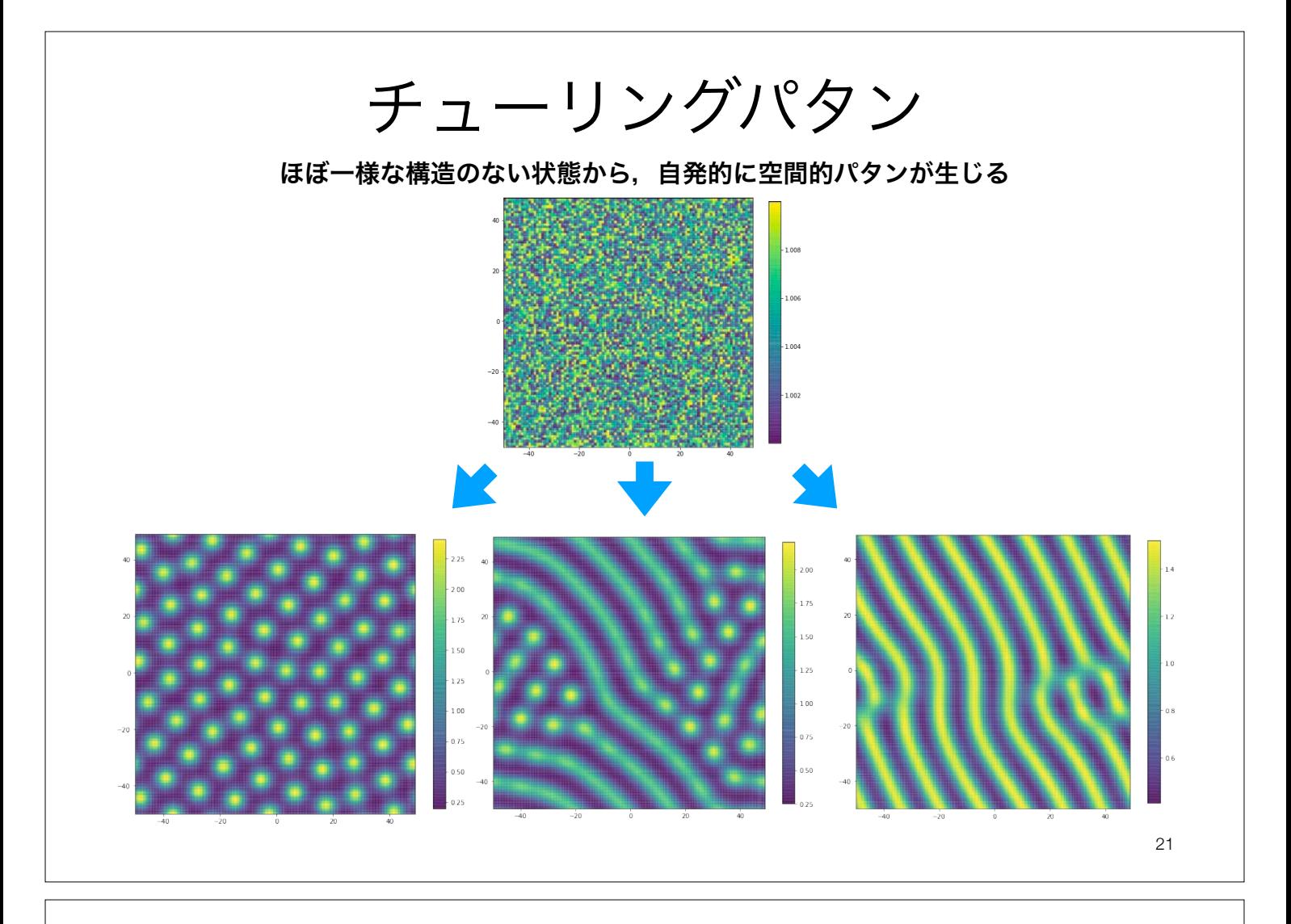

## 反応拡散モデル 疑似コード

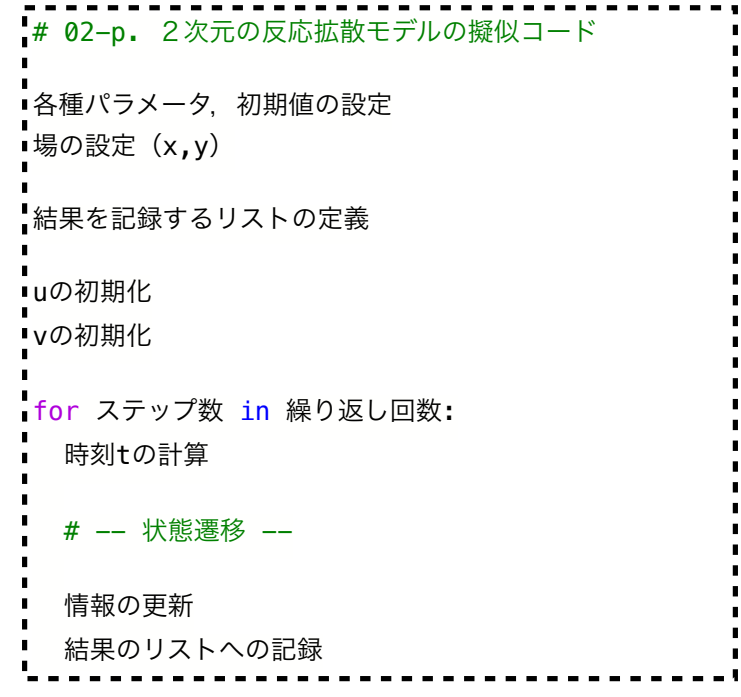

どんな状態遷移用の関数を定義したら良いだろうか?

### 本日の課題

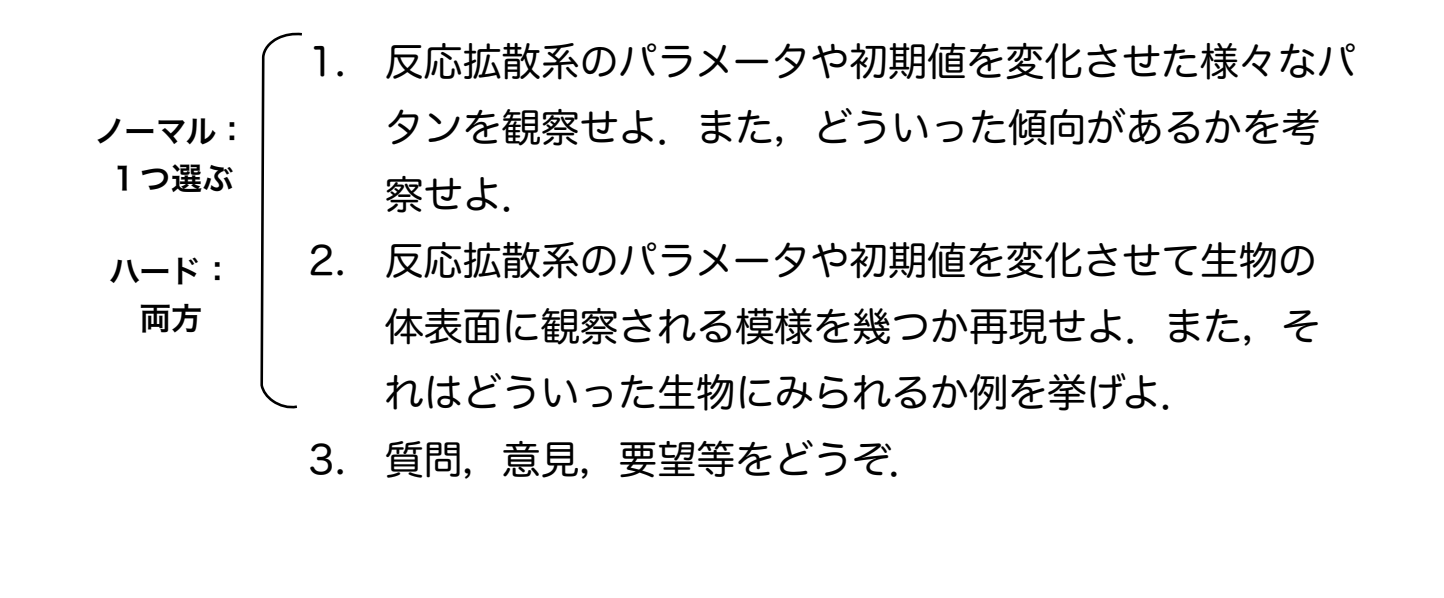

ファイル名は[回数,01~15]\_[難易度,ノーマル nかハード h].ipynb.例.12\_nh.ipynb 23 課題をノートブック (.ipynbファイル) にまとめて, Moodleにて提出すること

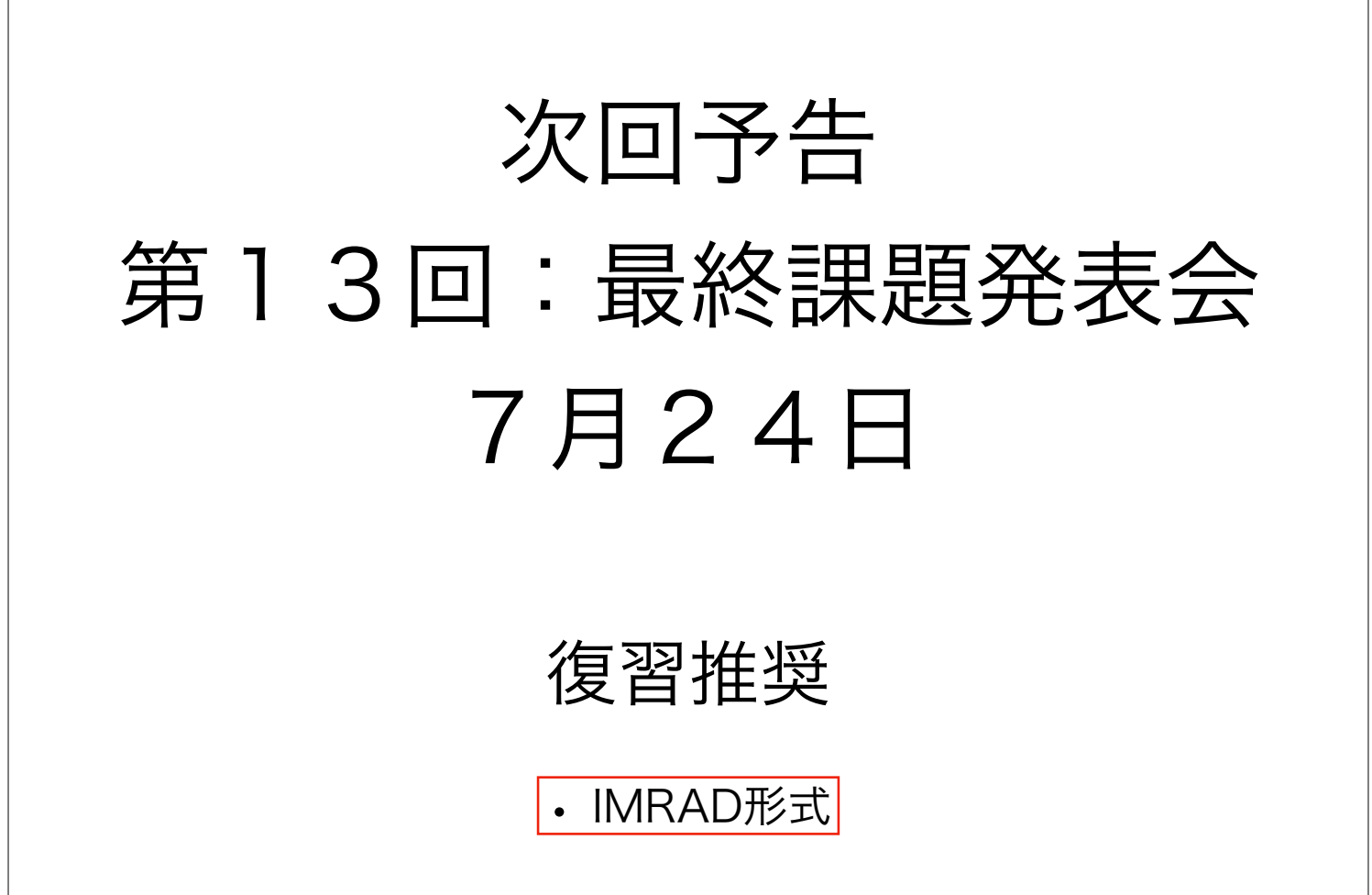